## SAP ABAP table WRF\_PPW\_HIERARCHYPATH\_STY {Path Info of a Material in a Hierarchy (Bottom -> Up)}

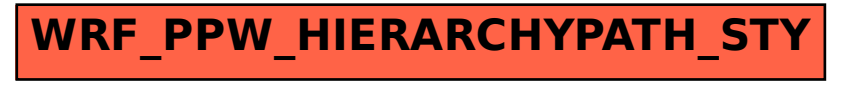